Dodávka nástroje pro řízení příležitostí a portfolia projektů

# **Příloha č. 1**

#### **Technická specifikace**

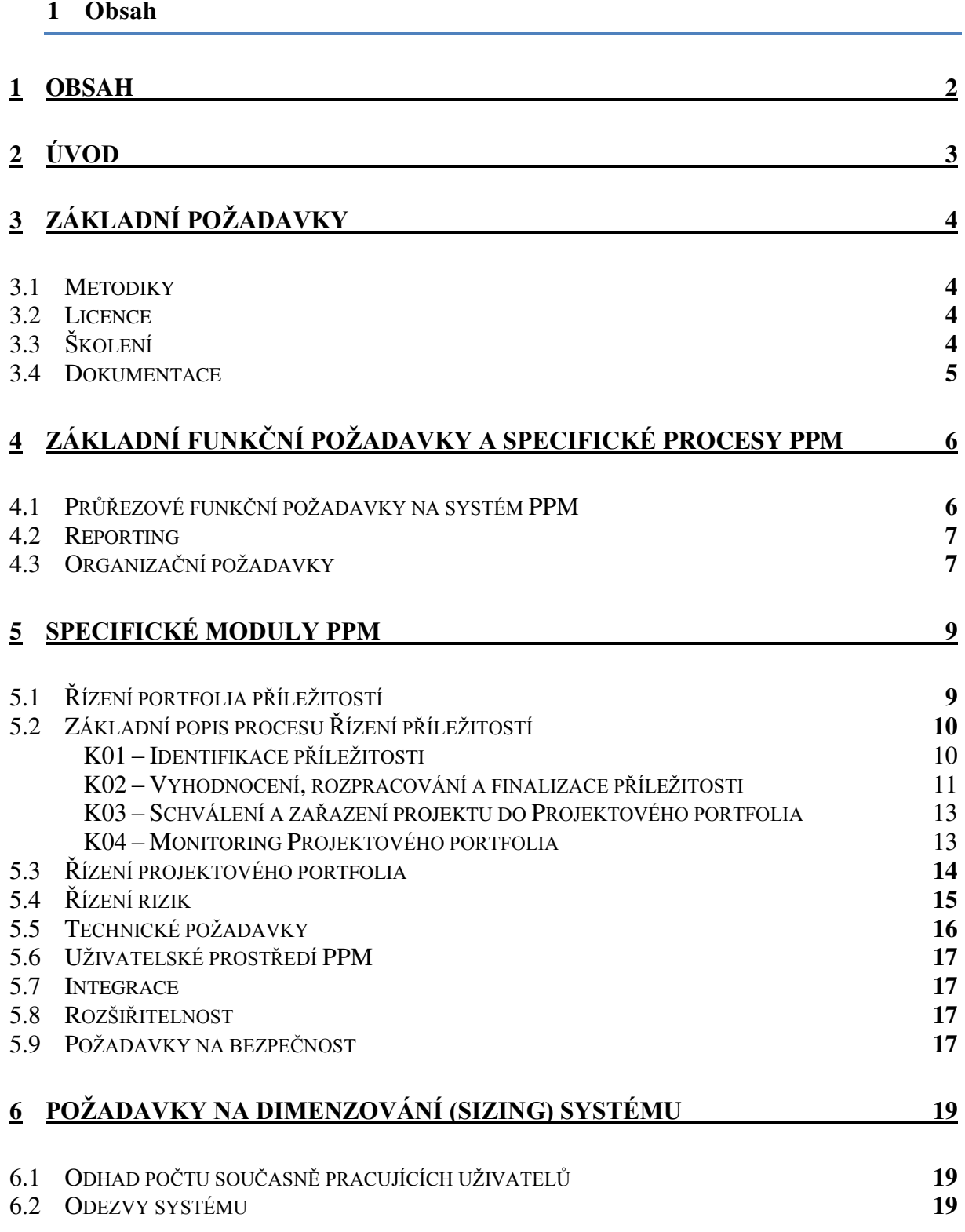

### **2 Úvod**

V rámci Dopravního podniku (dále jen "DP") bude zavedena nová směrnice pro Řízení příležitostí a projektů v rámci prostředí DP. Tento dokument slouží jako základní zadání funkčních a technických požadavků na systém pro podporu procesů nové směrnice. Dokument popisuje průřezové požadavky na nový systém s tím, že DP si vyhrazuje právo v rámci Analýzy požadavků na systém ze strany dodavatele systému na doplnění dílčích požadavků nebo na úpravu některých požadavků. Nástroj PPM (Project Portfolio management) musí postihnout celou skupinu procesů od vzniku příležitosti po její schválení do stavu projekt a celý životní cyklus řízení projektu a řízení rizik.

Níže uvedené schéma popisuje základní logiku řízení příležitostí a projektů DP:

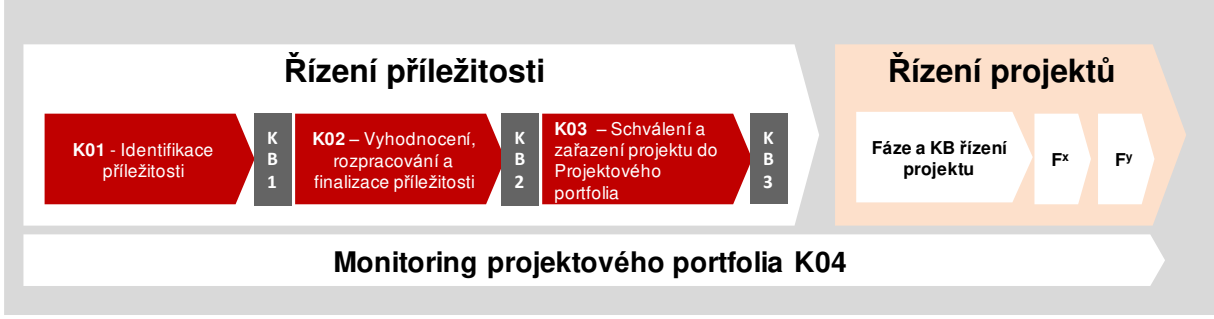

#### **3 Základní požadavky**

#### 3.1 Metodiky

Systém, který bude Dodavatelem navrhnut pro podporu procesu Řízení příležitostí a projektů DP musí být kompatibilní s metodikou pro řízení projektů **Prince2**.

V úvodní fázi projektu bude dodavateli předána finalizovaná směrnice pro Řízení příležitostí a projektů a její přílohy tak, aby mohl Dodavatel nakonfigurovat systém na požadované parametry prostředí.

#### 3.2 Licence

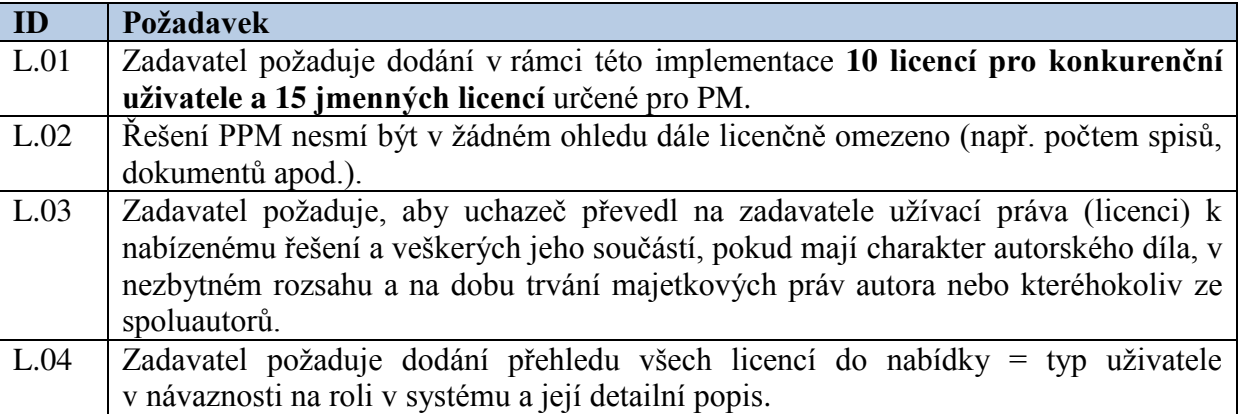

#### 3.3 Školení

Dodavatel dodá v rámci implementace řešení níže uvedený rozsah školení. Školení bude zařazeno v harmonogramu celkové implementace. Dodavatel dodá detailní popis školení a jeho časové rozložení.

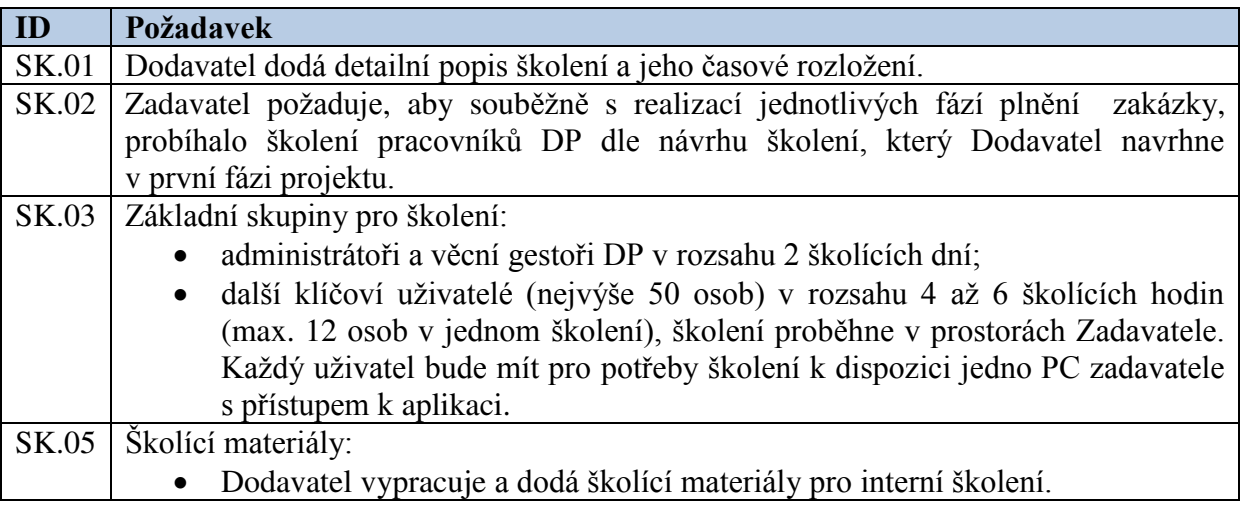

### 3.4 Dokumentace

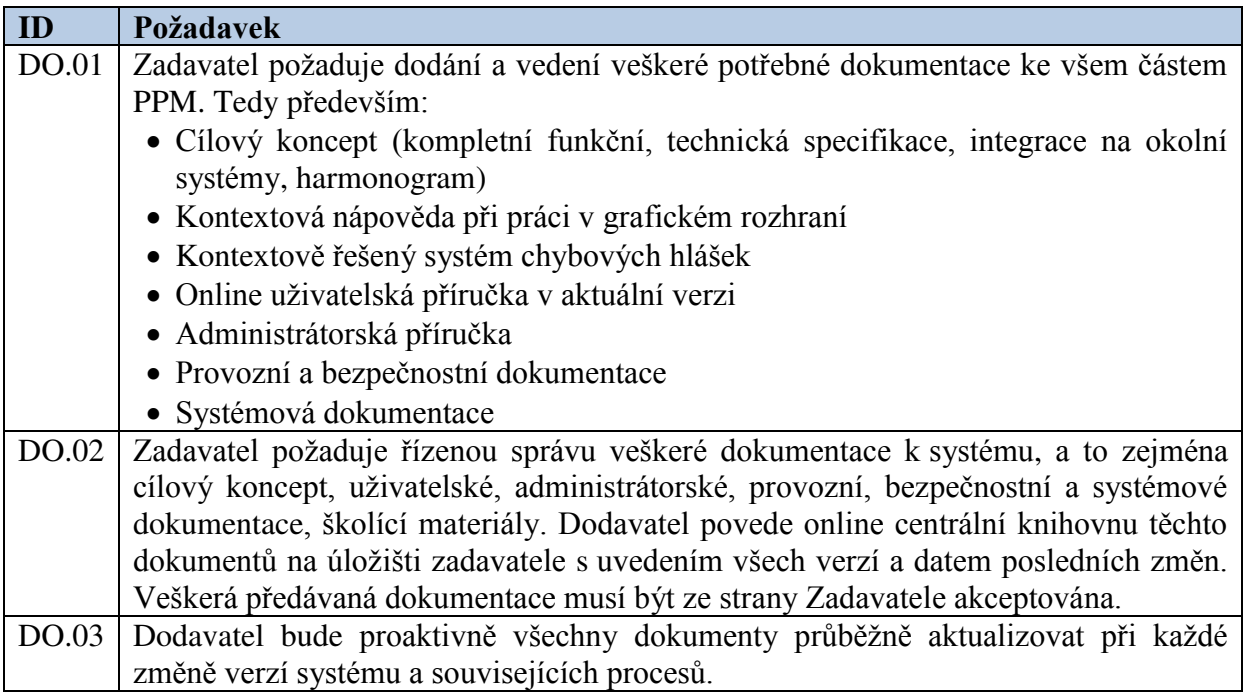

# **4 Základní funkční požadavky a specifické procesy PPM**

# 4.1 Průřezové funkční požadavky na systém PPM

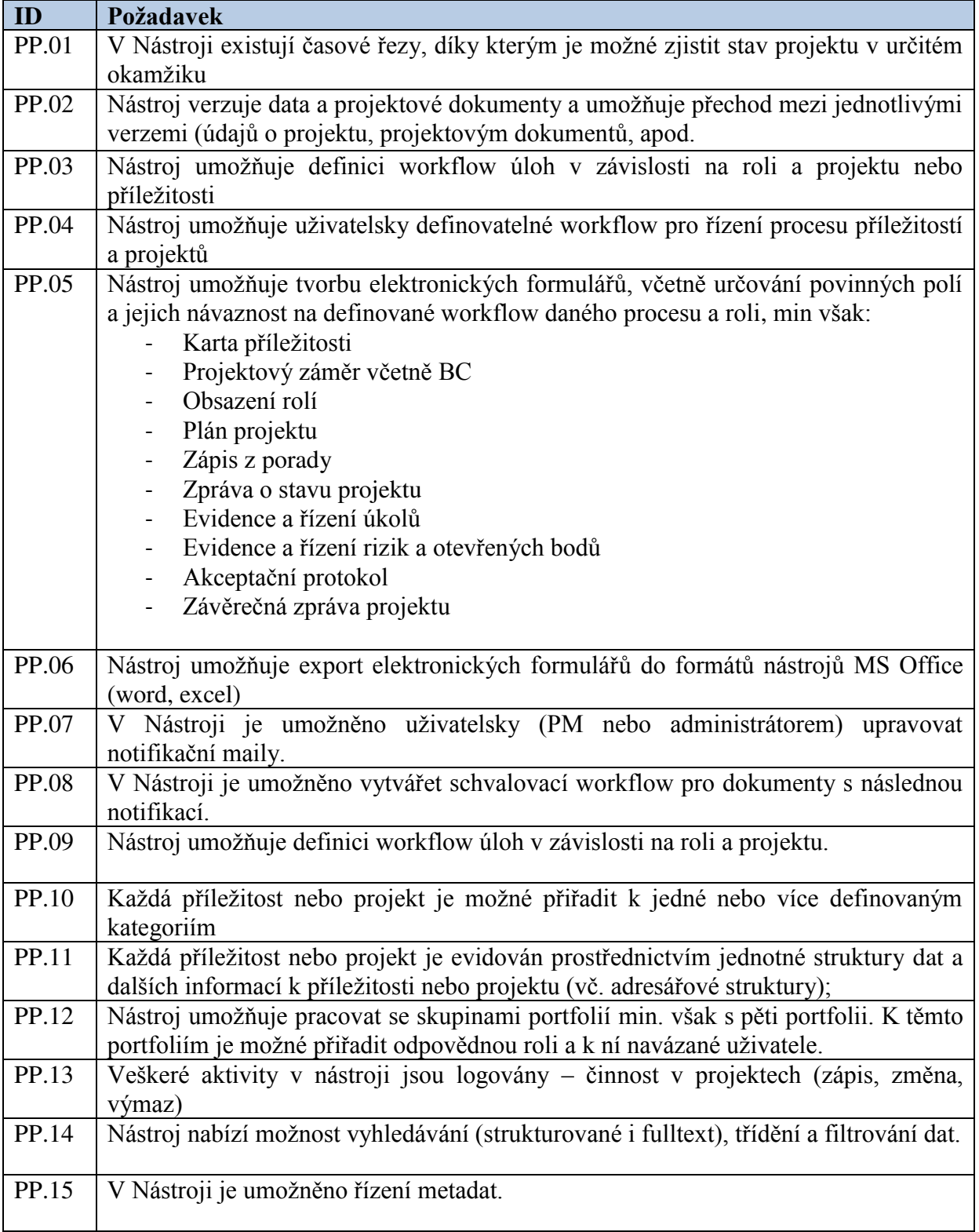

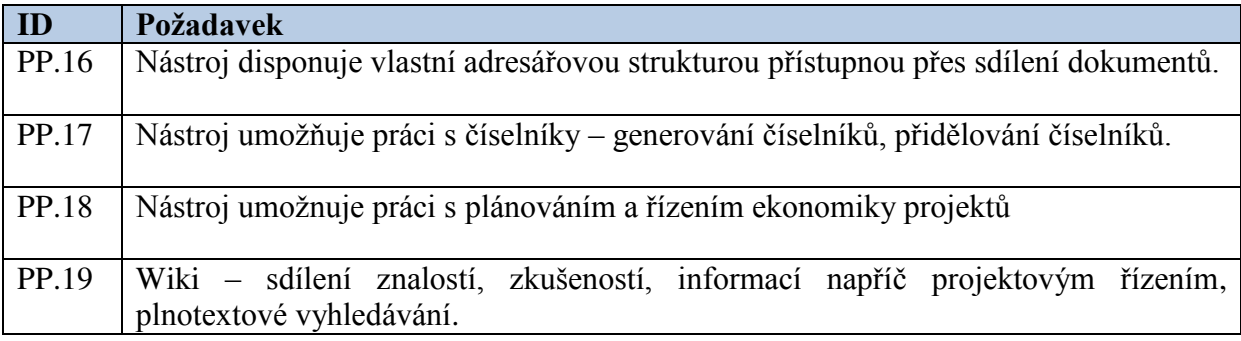

# 4.2 Reporting

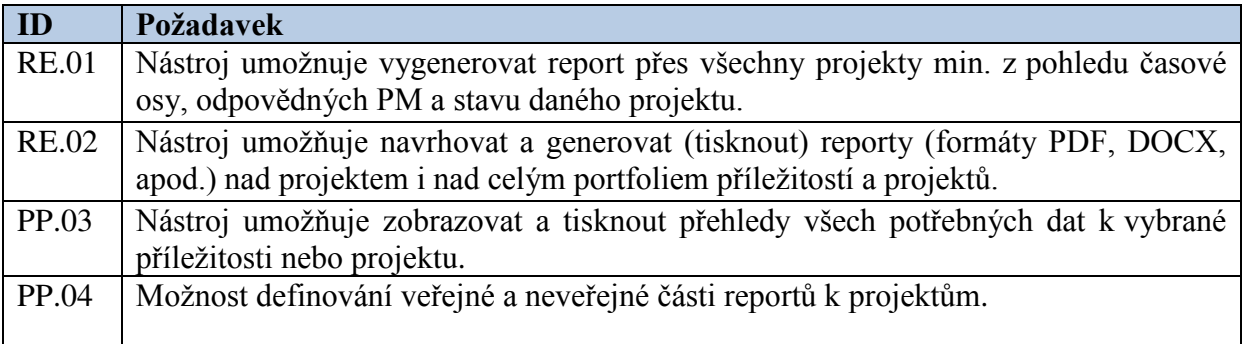

# 4.3 Organizační požadavky

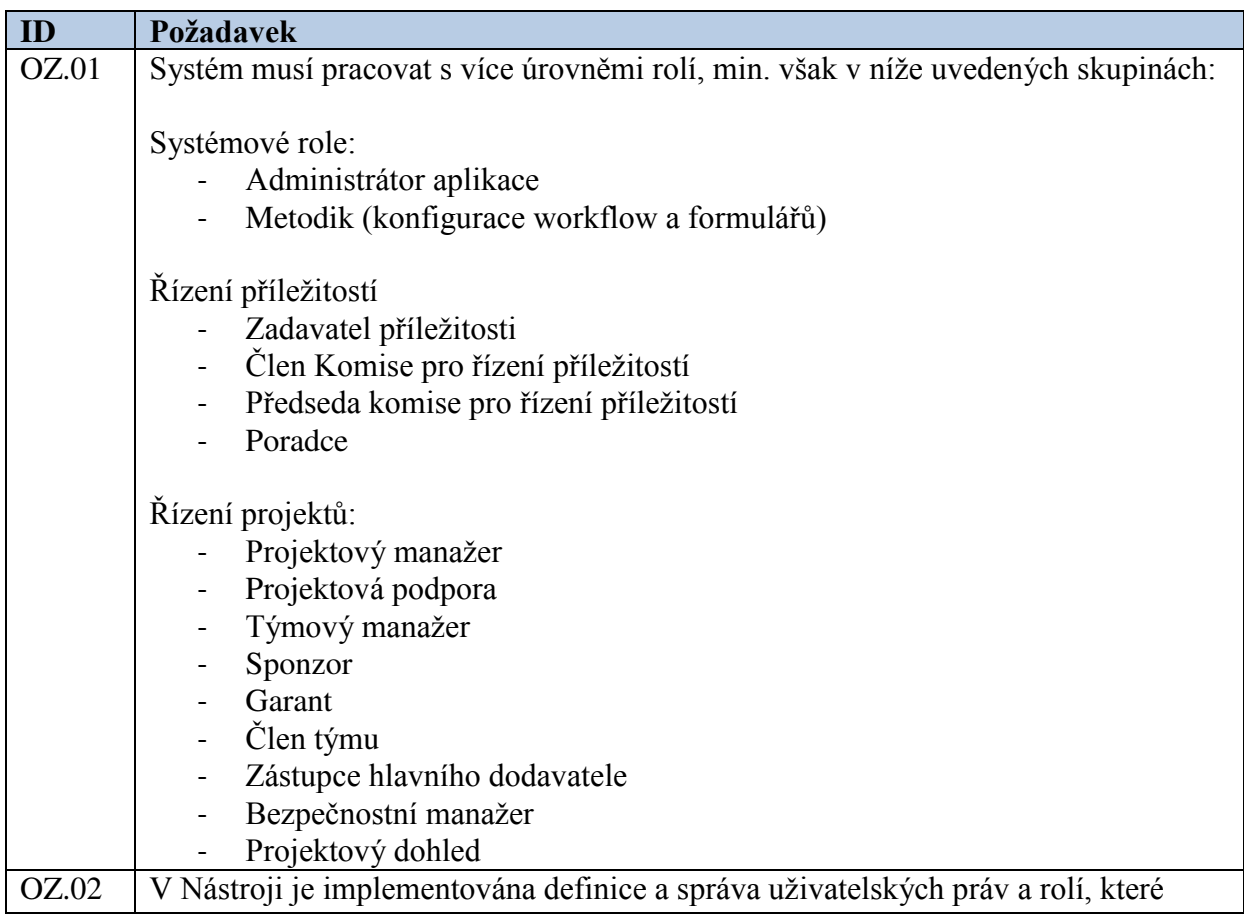

Dodávka nástroje pro řízení příležitostí a portfolia projektů

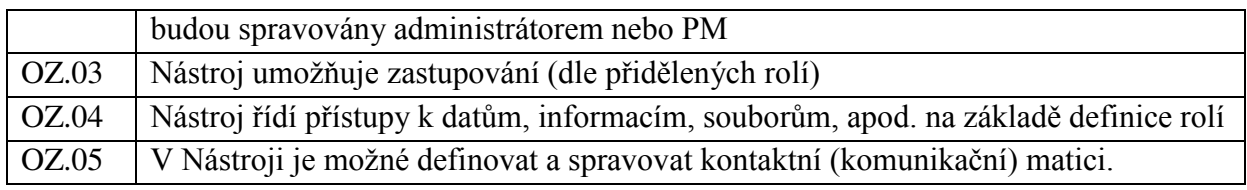

#### **5 Specifické moduly PPM**

Níže je uveden přehled všech funkčních požadavků na specifické moduly PPM

- 1. Řízení portfolia příležitostí
- 2. ěízení projektového portfolia

#### 5.1 Řízení portfolia příležitostí

Uvedené požadavky jsou popisem základních a tudíž mandatorních požadavků na příslušný modul. Proces řízení příležitostí včetně matice odpovědností je uveden jako součást tohoto bloku.

Řízení příležitosti je realizováno jako dočasná aktivita. Řízení příležitosti je organizováno pomocí rolí. Role mohou být individuální i skupinové. Do rolí jsou obsazováni zaměstnanci DP.

Nutnou podmínkou pro obsazení zaměstnanců do uvedených rolí je skutečnost, aby daný zaměstnanec disponoval dostatečnými znalostmi a pravomocemi k výkonu uvedených odpovědností a aktivit, tj. pravomoc musí být v souladu s přidělenou odpovědností.

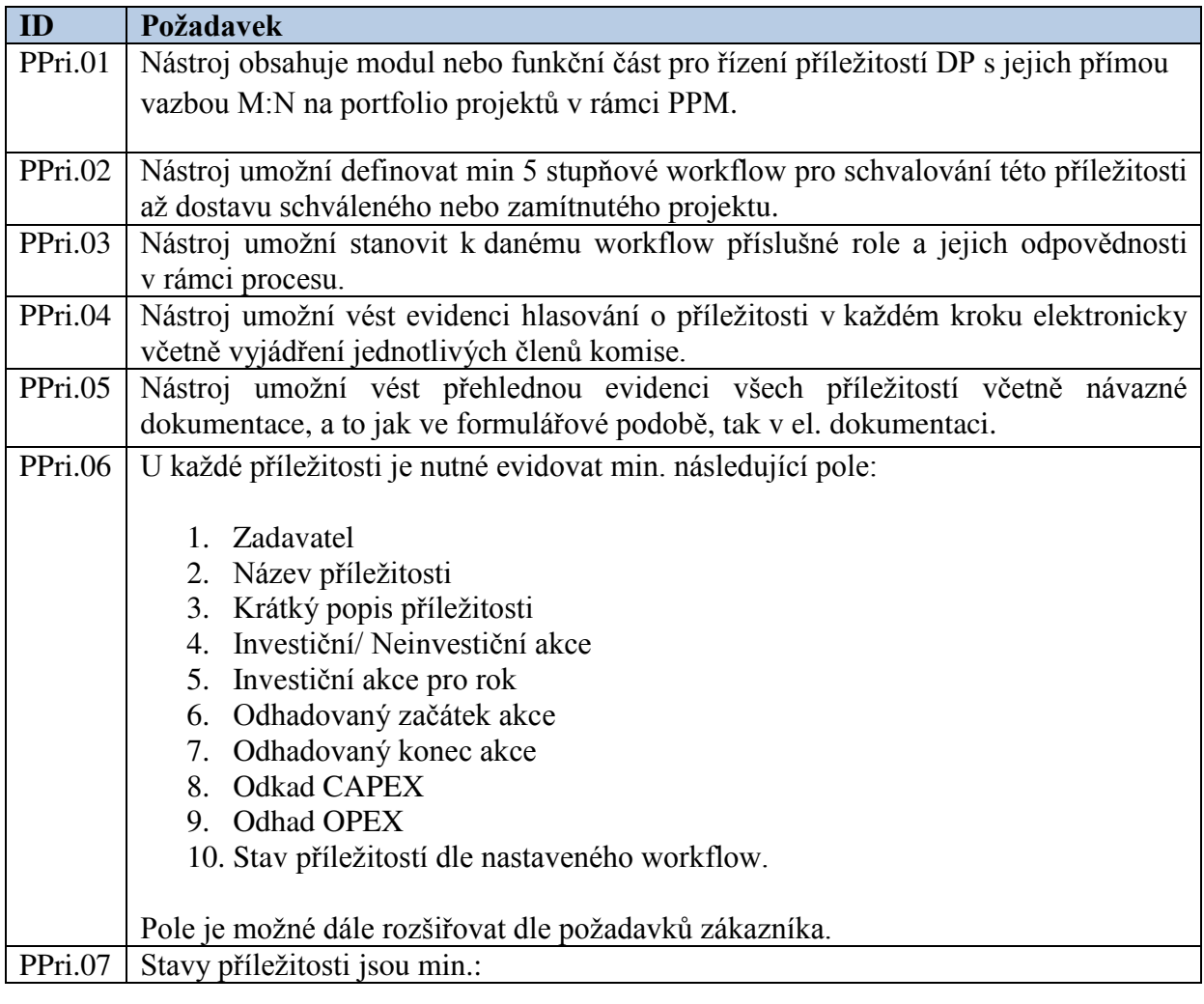

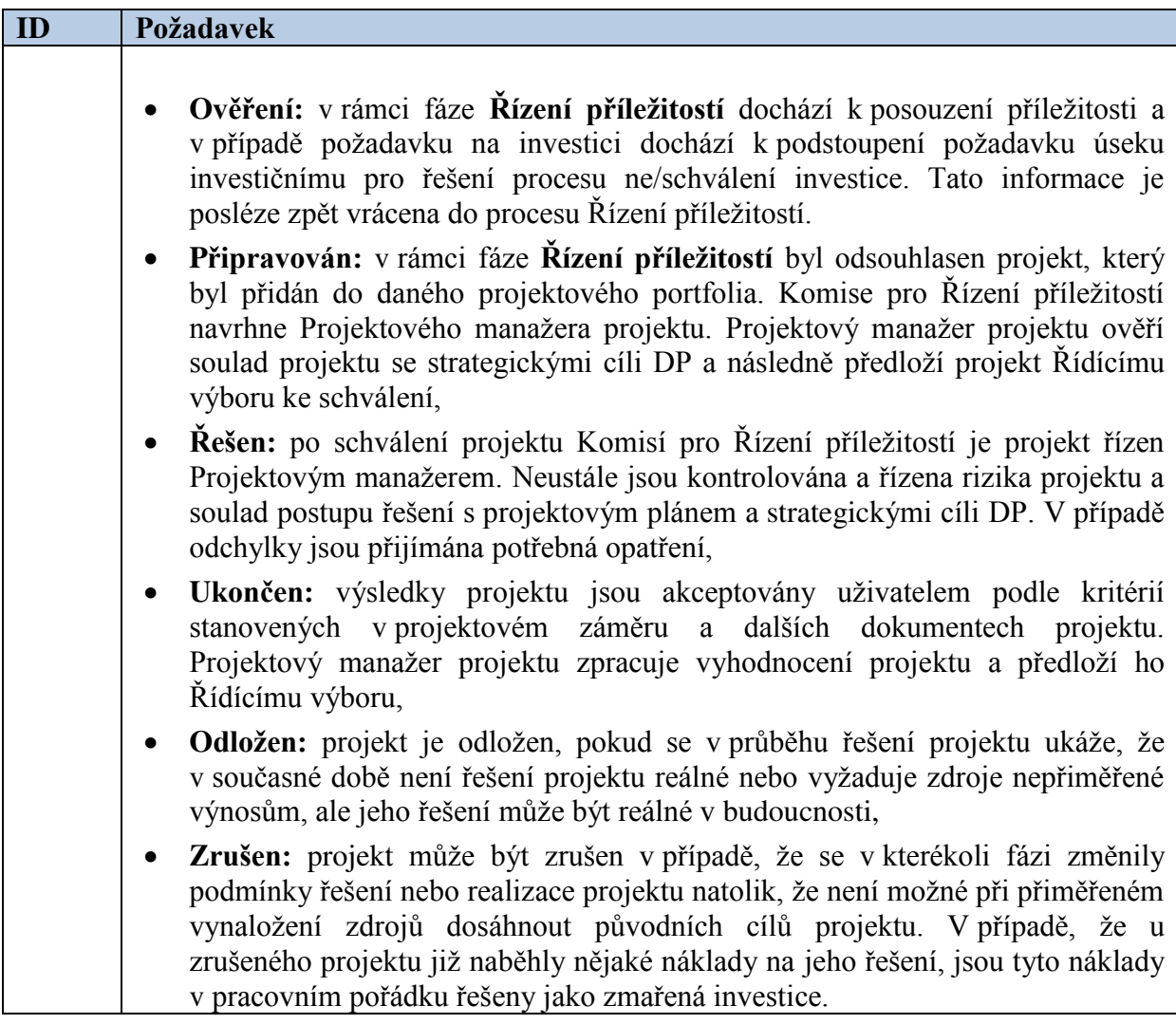

# 5.2 Základní popis procesu Řízení příležitostí

RACI matice se stanovením odpovědností a pravomocí bude předána dodavateli v úvodní fázi projektu stejně jako popis rolí v procesu.

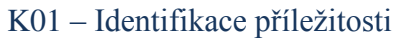

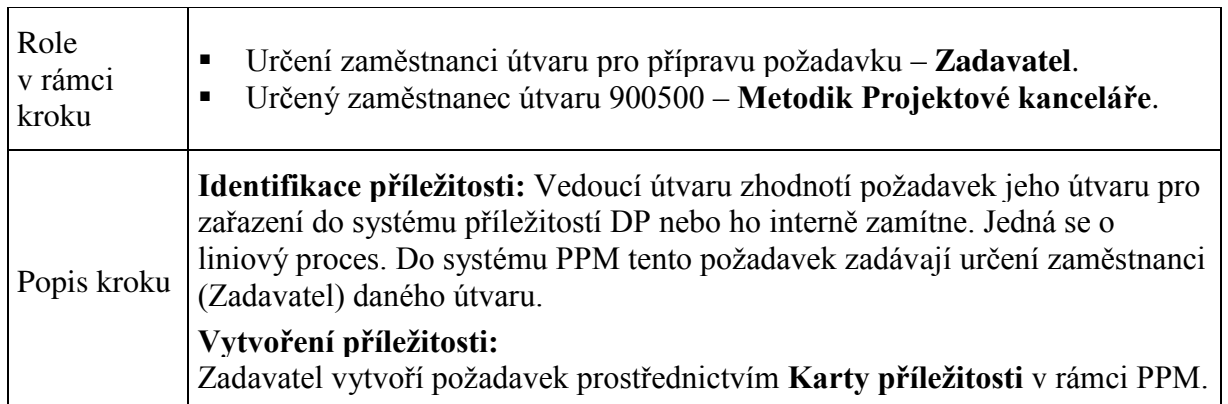

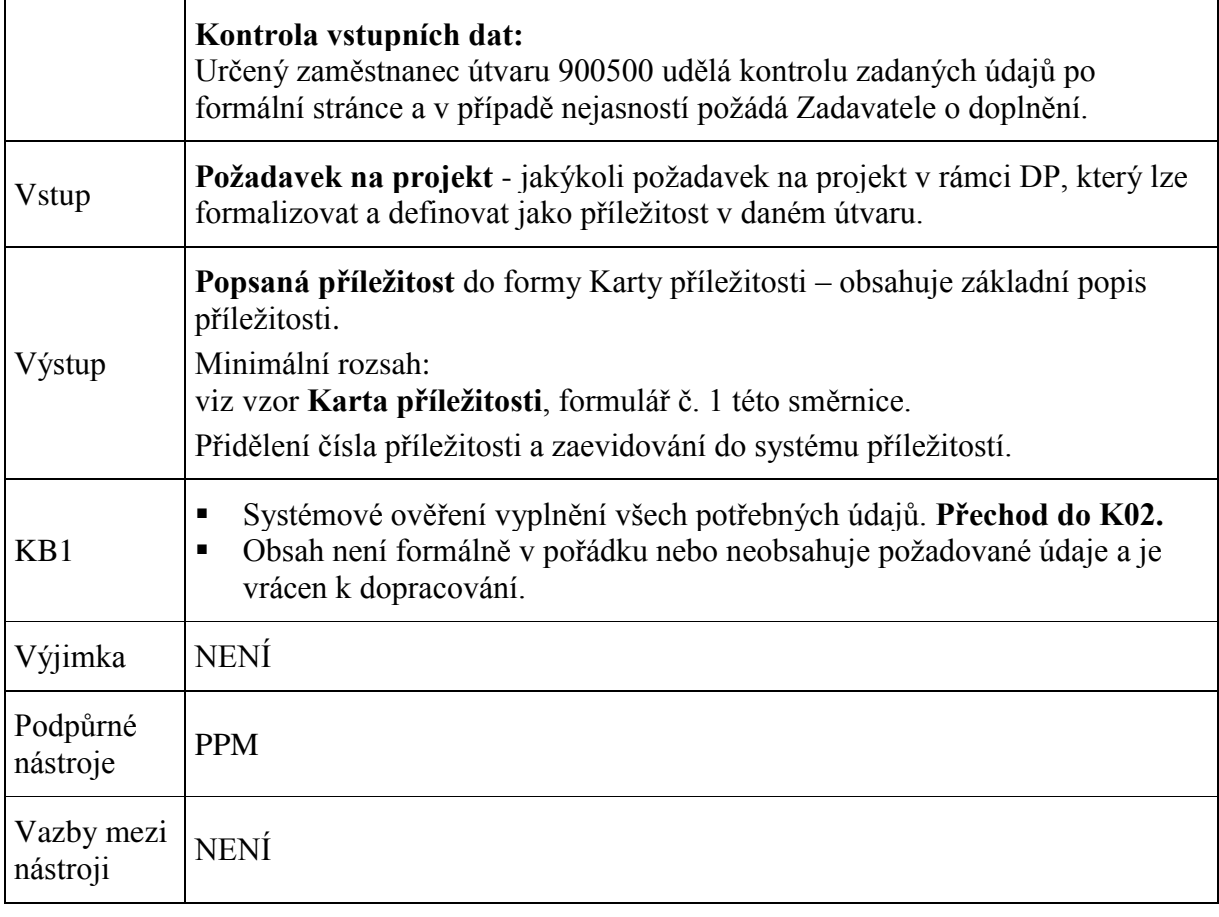

# K02 – Vyhodnocení, rozpracování a finalizace příležitosti

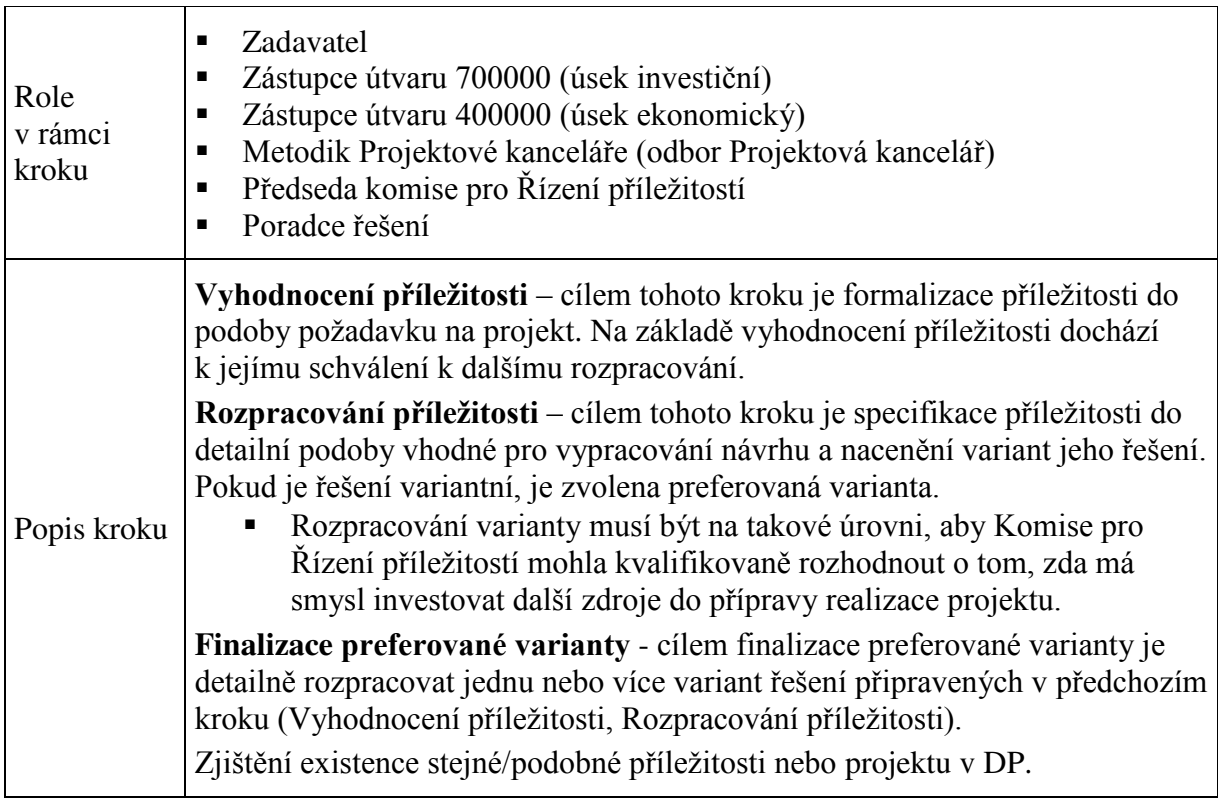

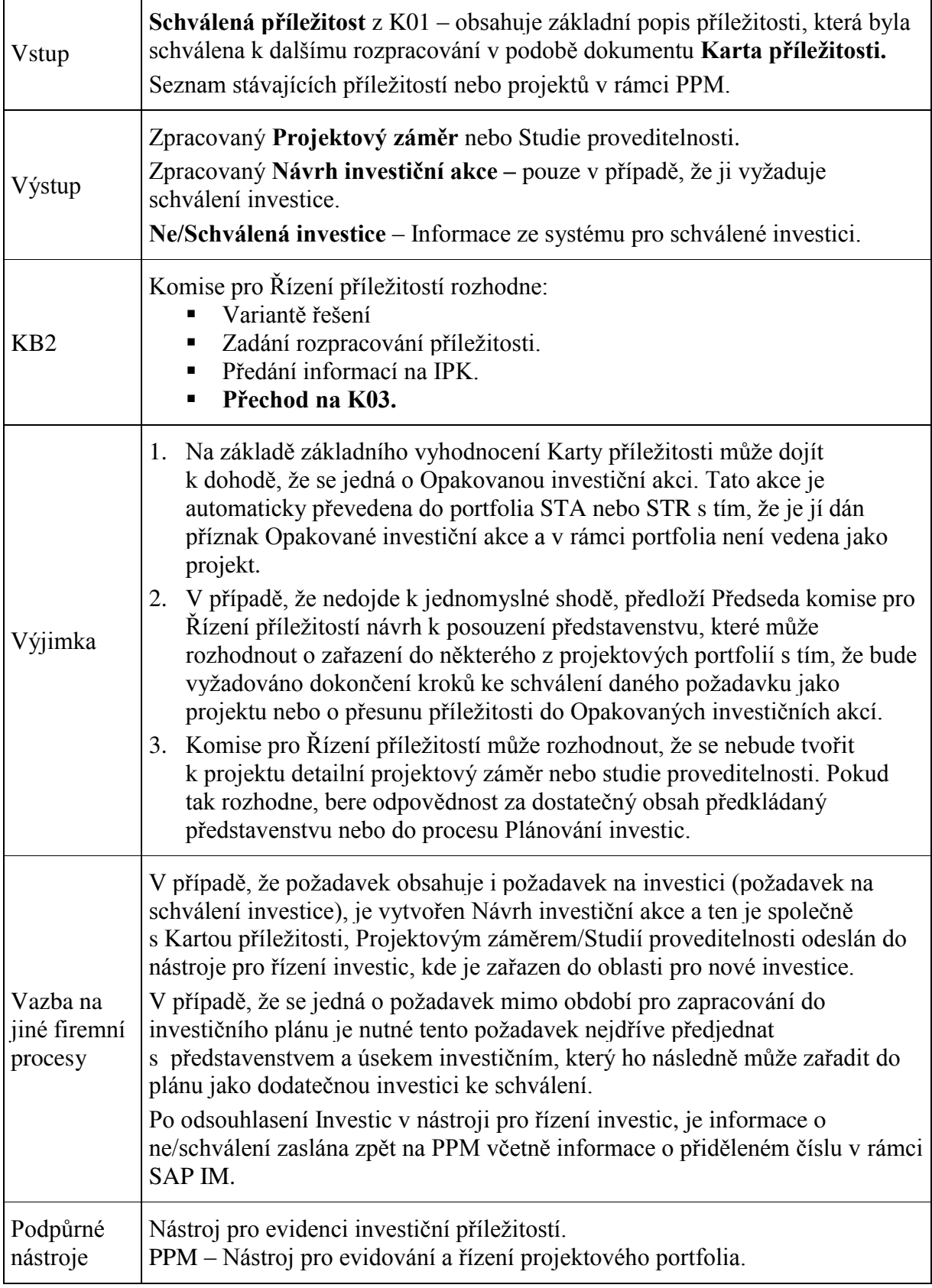

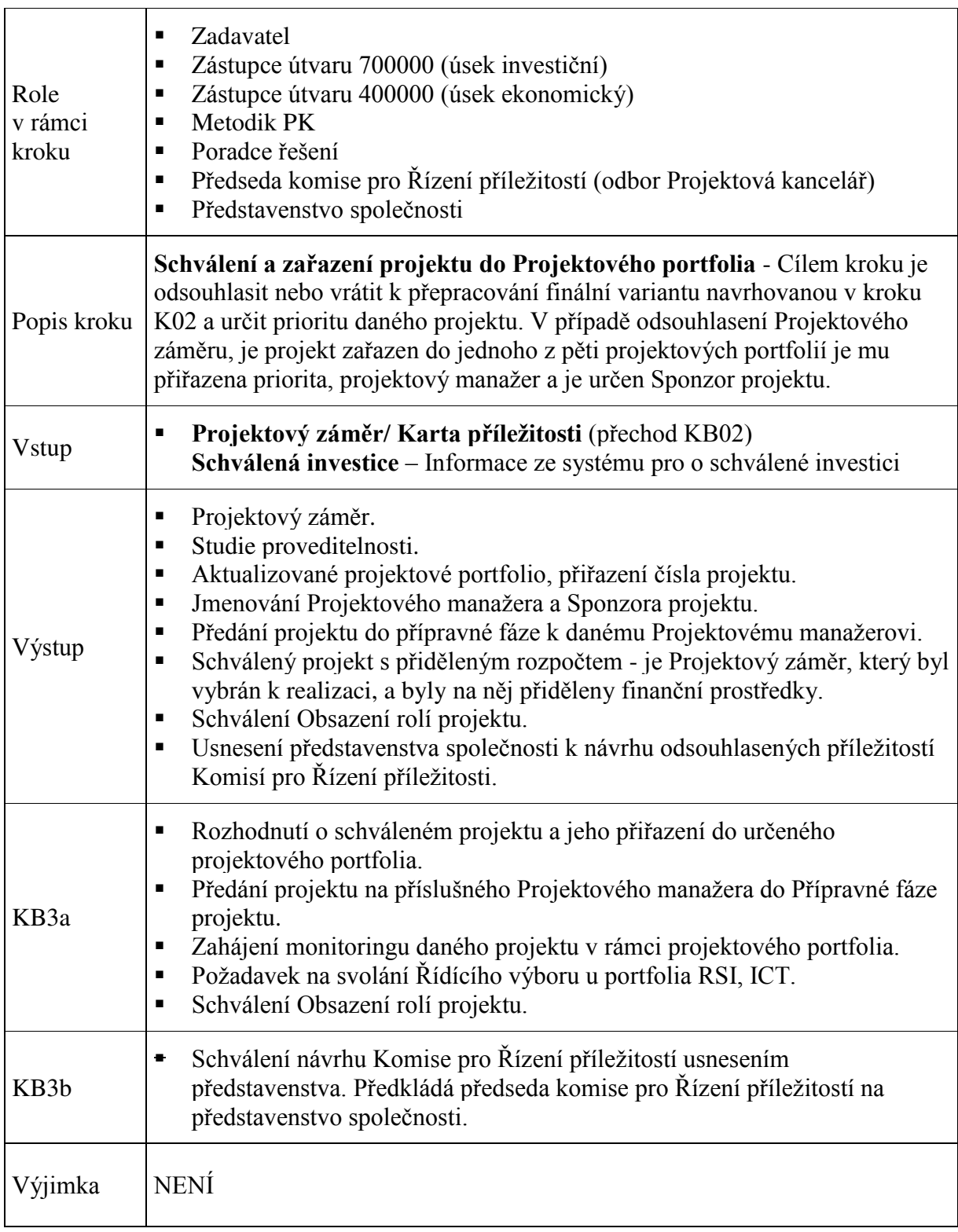

# K03 – Schválení a zařazení projektu do Projektového portfolia

#### K04 – Monitoring Projektového portfolia

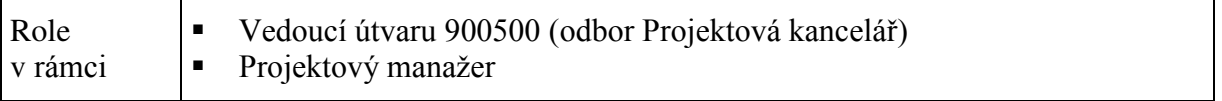

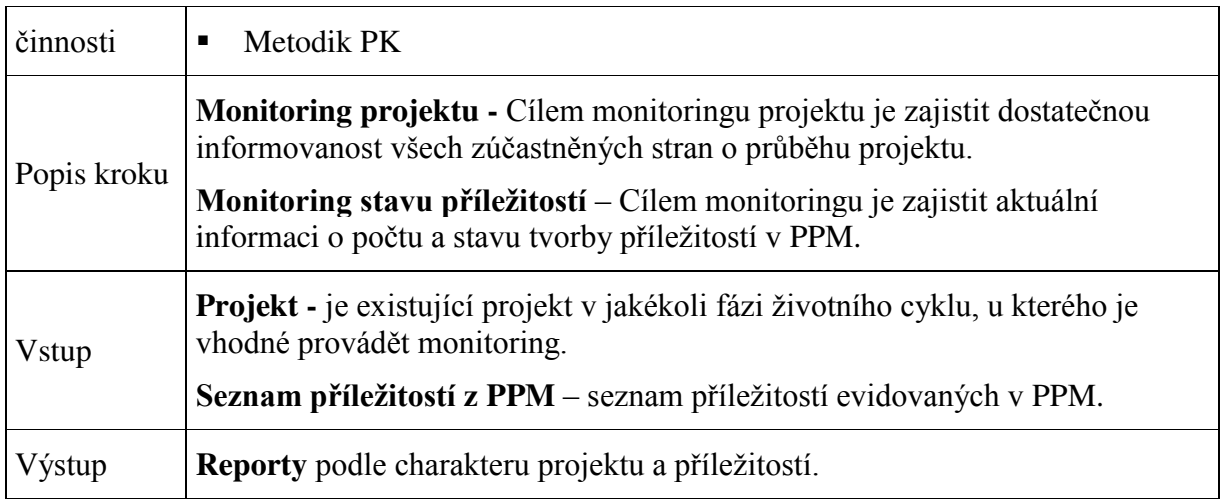

# 5.3 ěízení projektového portfolia

Níže uvedená pravidla musí být zajištěna pro řízení projektového portfolia.

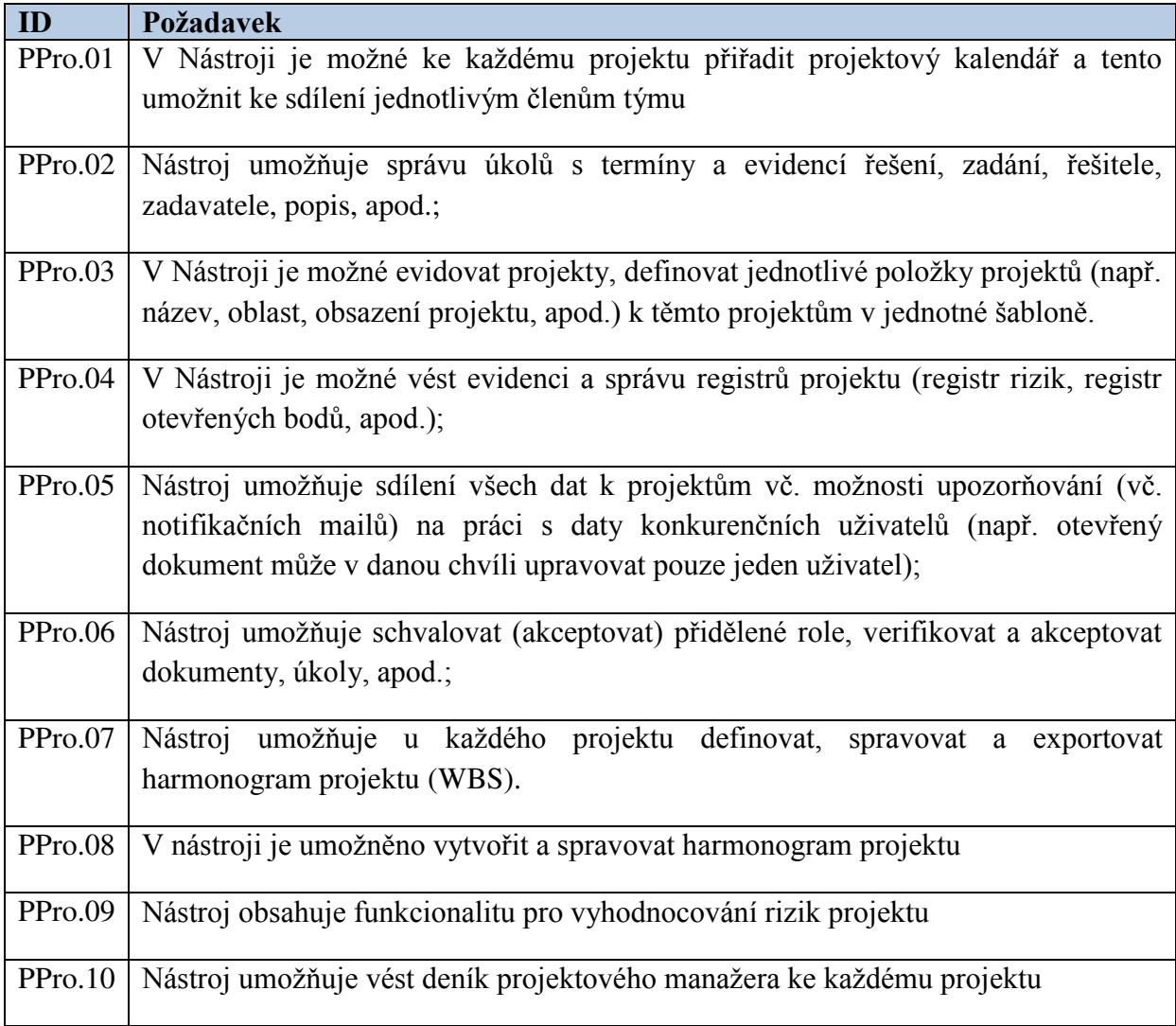

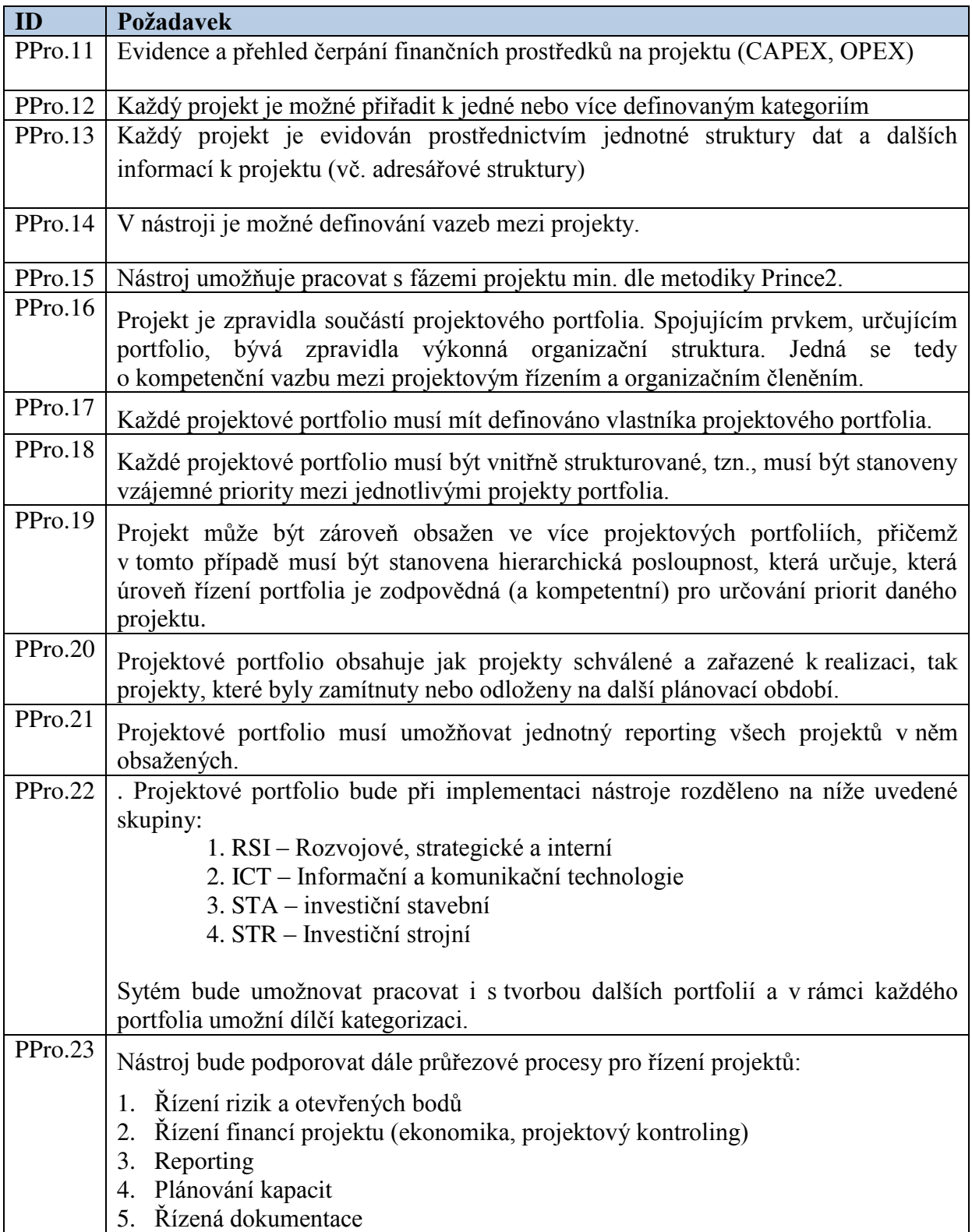

# 5.4 ěízení rizik

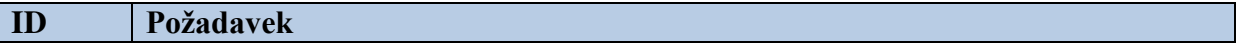

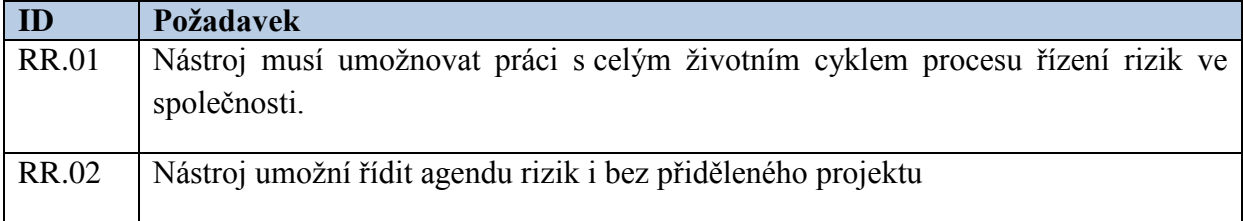

# 5.5 Technické požadavky

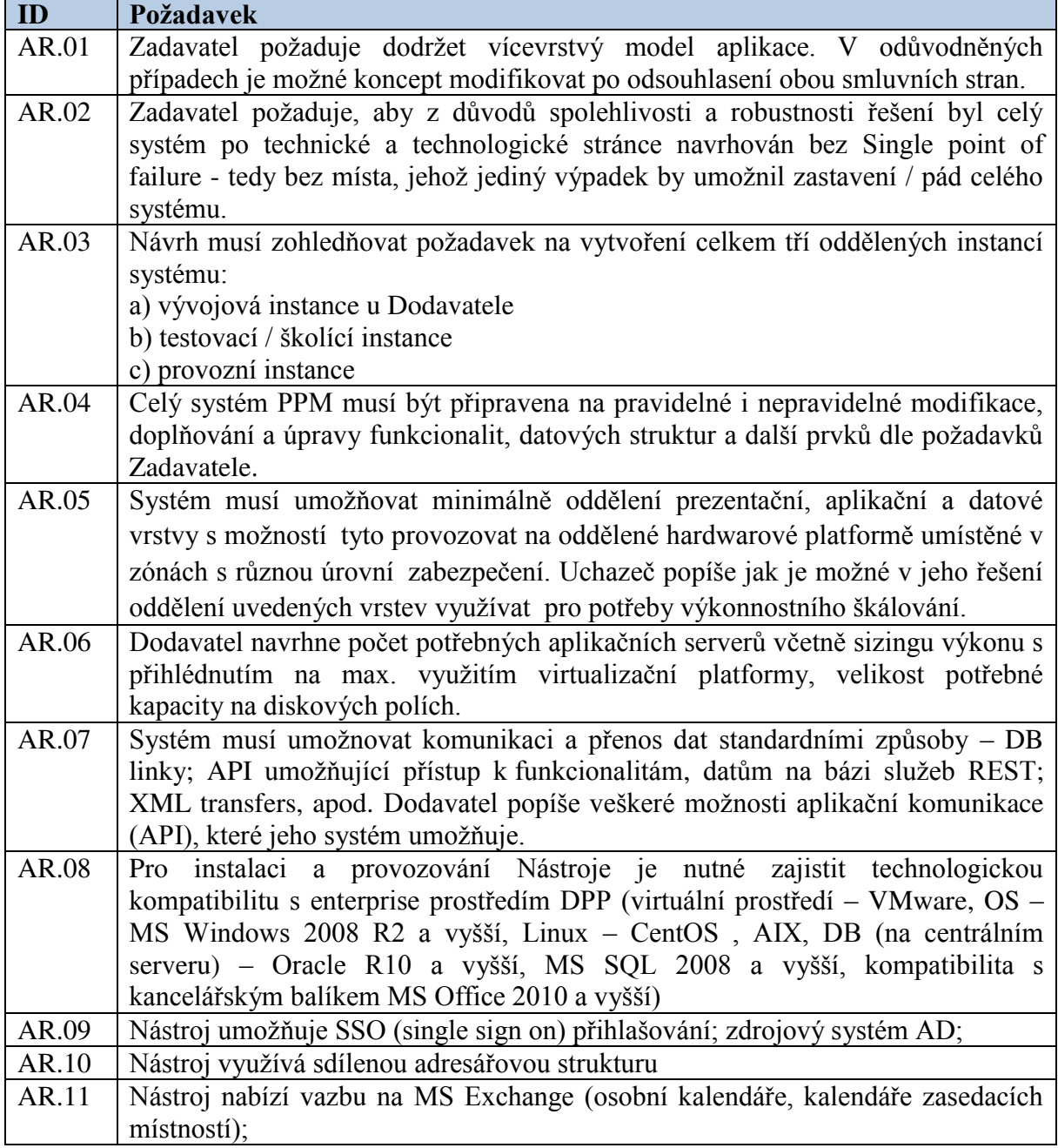

# 5.6 Uživatelské prostředí PPM

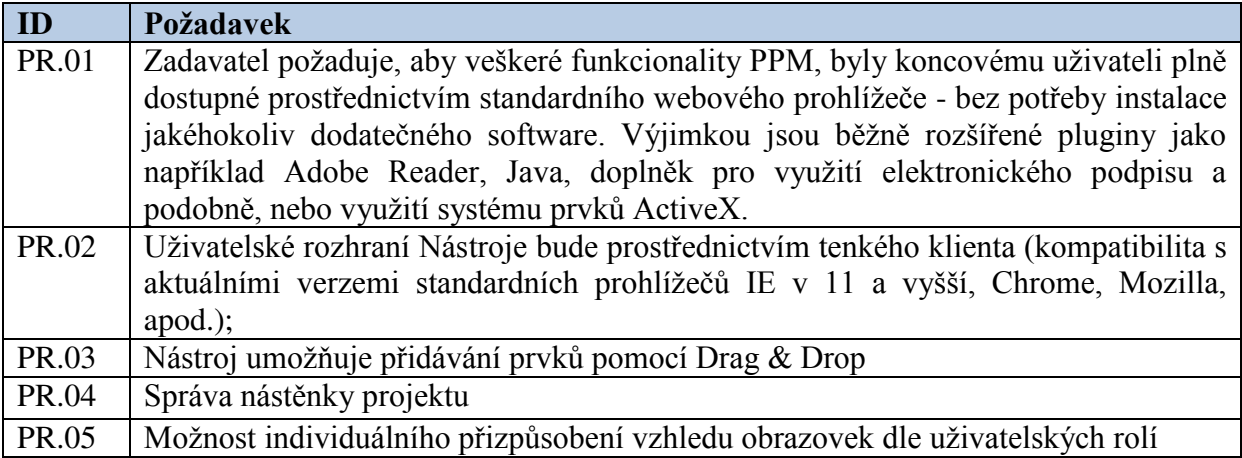

### 5.7 Integrace

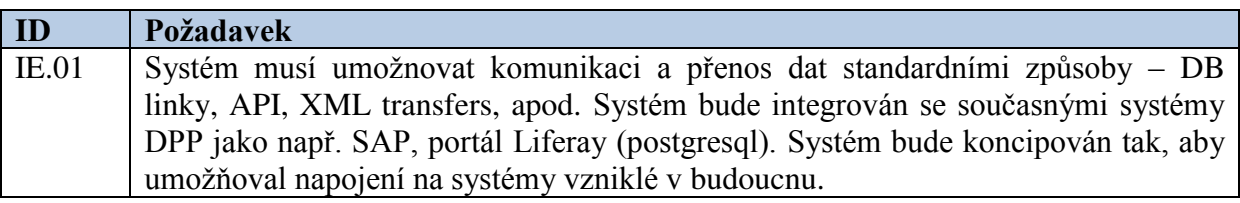

#### 5.8 Rozšiřitelnost

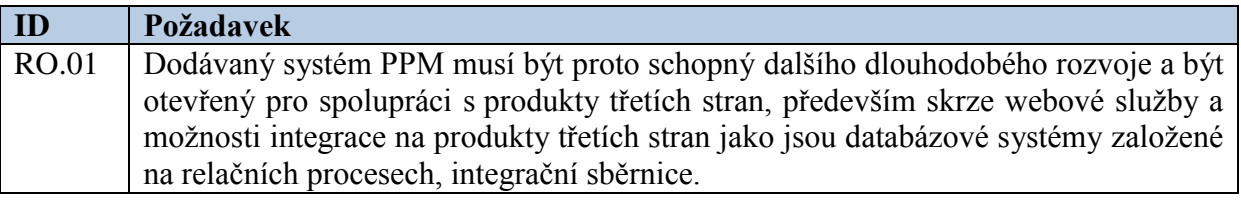

# 5.9 Požadavky na bezpečnost

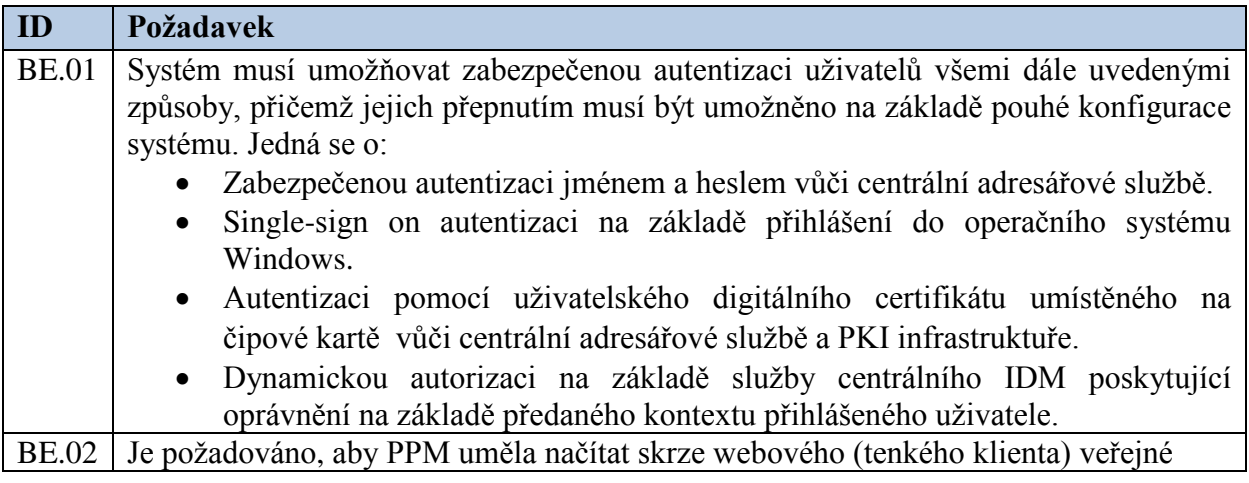

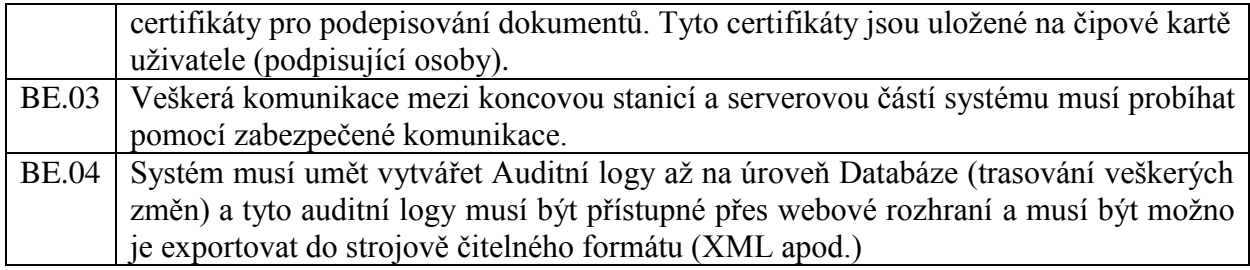

#### **6 Požadavky na dimenzování (sizing) systému**

#### 6.1 Odhad počtu současně pracujících uživatelů

Odhady počtů současně pracujících (Concurrent users) uživatelů v Uživatelských rozhraních PPM:

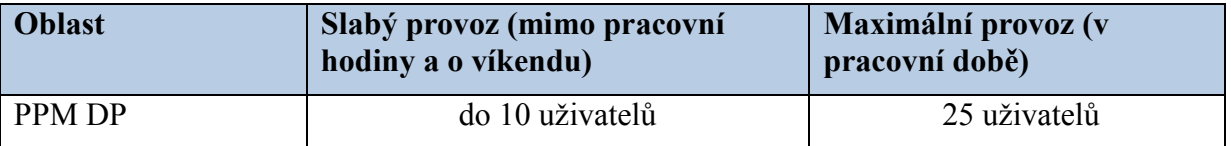

#### 6.2 Odezvy systému

Dodavatel Aplikace PPM musí klást velký důraz i na další parametry systému, které jsou z pohledu uživatele klíčové. Jedním z nich je celková odezva při nejčastějších operacích v systému. Tento požadavek Zadavatele musí být promítnout jak do celkového návrhu implementace, tak do vhodného návrhu rozvrstvení (Sizing) výkonu HW platformy, kterou bude požadovat od Zadavatele.